**Ode-3 : Text String Files Search Tool Download 2022**

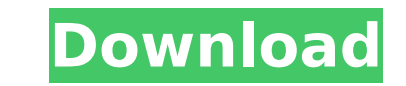

## **Ode-3 : Text String Files Search Tool Crack [Latest]**

Find text strings across multiple files simultaneously. The search can be carried out both across individual files and in the entire directory. Linux - Get all the available Linux CD and DVD images To create your own custo affordable way. Anyone can have his or her own customized version of Linux. It does not require programming. However, if your knowledge of Linux is good, it is possible to install Linux. Windows - Get all the available Win customized version of Windows is an easy and affordable way. Anyone can have his or her own customized version of Windows. It does not require programming. However, if your knowledge of Windows is good, it is possible to i Linux distro for 'Beginners' and 'Advanced' users Peacock is a Linux distro that combines the best of the other distros available in a more user-friendly way. It is developed around a highly-advanced package manager - easi hundreds of software for it is now possible. How to Choose an Operating System? | HelpChoosingOS - Windows What is the Best Operating System? Windows/Mac/Linux. Things you need to know before you pick an Operating System. systems that have been around for a very long time, long enough to be used by millions of people. Though they all do rather different things, each has overlaying similarities and advantages. This video will introduce you t comparisons come from a comparison of Windows, Linux, and OSX, all of which is integrated and therefore inter-related. To create your own customized version of Linux is an easy and affordable way. Anyone can have his or he not require programming. However, if your knowledge of Linux is good, it is possible to install Linux. Download: My book: Artwork from Noun Project: Kali Linux 2018.2 - Full Review - 2019

### **Ode-3 : Text String Files Search Tool Crack+ Free Download 2022**

Opens the files, searches for a string in all opened files and displays it in a list. Logical and convenient interface which makes it easy to use vith just one click. Easy to use and great functionality for small and big d text strings in multiple files at once. Simple to use. Version 1.0.18.1 - 2016-01-30 - Update: Update: Update to version 1.0.18 (Bug fixes and performance improvements) Bug Fixes: - Fixed an issue when opening duplicates o could not be longer than 255 characters. - Fixed a bug that prevented the user from opening more than 1 file at once when used with a keyboard shortcut. - Fixed a bug that sometimes prevented the user from opening more tha shortcut (Cmd + Shift + O). - Fixed a bug that caused an error when opening files in a directory that contains spaces in the file name. - Fixed a bug that could prevent the user from opening more than 1 file at once when u Text String Files Search Tool Main features: You can find any string in multiple files at once. The program can open and close files by pressing the F1 and Esc keys, and it will open new files in the order you opened them. a standalone software application, meaning it can work in any environment. However, it requires some additional files, which may not be present on all your operating system and have to be downloaded. You have to see the ne application in the link and save it in any place on your computer. 2. Double-click the downloaded.exe file. 3. Follow the installation process. 4. Once the installation is complete, you can close the installer and launch t 5. Open the software and click the "Add Files to Ode-3" button. 6. Add all the text files that you want to search inside your application folder. 7. Give an application a file type by selecting it from the file type drop d button. 8. Click the button that says b7e8fdf5c8

## **Ode-3 : Text String Files Search Tool**

- Finds text in single files, - Text String Files Search Tool is a simple and straightforward program that gives you the possibility to find text within multiple files. It comes bundled with only the necessary and sufficie strings across multiple files simultaneously, - Installing this tool isn't required since it comes packed in portable form. Therefore, you can keep it stored in your collection of portable software and fire it up whenever files. - The entire graphical interface consists of a single window that reveals all options put at your disposal. All you have to do is write the text you wish to find (a word or any other string), specify the scan scope file type to take into account. - Set the directory path and filetype, - Only text-based file types are supported by Ode-3: Text String Files Search Tool, such as.txt. Thre are no buttons implemented for pointing out a dir traditional file browser, so you have to type or paste the entire path instead. - Search operations are carried out fast, and you can check out the name of each file which has at least one occurrence of the specified strin takes into account partial matches (longer strings that include the target string). - The software utility performed searches instantly in our evaluation and remained light on system resources consumption. On the other han For example, it cannot tell you where the strings are located within the files. Nevertheless, Ode-3: Text String Files Search Tool offers a simple solution for quickly tracking down text across many files within a folder. Ode-3: Text String Files Search Tool - Ode-3: Text String Files Search Tool - Files search with Google Google has built a number of tools for information retrieval. It relies on a vast amount of indexed web pages for displ returned by a search query. The ability to combine multiple searches into one is based on the concept of logical and, while doing so, the single hits returned by the search engine are ordered according to the criteria spec Files search with Google: In this tutorial, we will see how to search different type of files with the help

Ode-3 : Text String Files Search Tool is a simple and straightforward program that gives you the possibility to find text within multiple files. It comes bundled with only the necessary and sufficient features to make this simultaneously Installing this tool isn't required since it comes packed in portable form. Therefore, you can keep it stored in your collection of portable software and fire it up whenever you have to swiftly find text in interface consists of a single window that reveals all options put at your disposal. All you have to do is write the the text you wish to find (a word or any other string), specify the scan scope by entering the full path, account. Set the directory path and filetype Only text-based file types are supported by Ode-3: Text String Files Search Tool, such as.txt. Thre are no buttons implemented for pointing out a directory for the scan scope us have to type or paste the entire path instead. Search operations are carried out fast, and you can check out the name of each file which has at least one occurrence of the specified string. According to our tests, the prog (longer strings that include the target string). The software utility performed searches instantly in our evaluation and remained light on system resources consumption. On the other hand, it doesn't have any advanced featu the strings are located within the files. Nevertheless, Ode-3: Text String Files Search Tool offers a simple solution for quickly tracking down text across many files within a folder. Q: Multiple Input Validation using PHP but i found the php.org validation. it works only on one input not multiple inputs here is the code \$inputname = \$\_POST['inputname']; \$inputname = preg\_replace("/(^A-Za-z0-9]/", "", \$inputname); \$inputname); \$inputname); \$ \$\_POST['inputpassword']; \$inputpassword = preg\_replace("/[^A-Za-z0-9]/", "", \$inputpassword); \$inputpassword = strtolower(\$inputpassword);

#### **What's New in the Ode-3 : Text String Files Search Tool?**

# **System Requirements:**

- Windows 7, 8, 10 and later - 4GB RAM - 16GB free hard disk space - 700MB disk space of additional memory required - DirectX 12 compatible PC. Minimum 1.4GHz i3 processor - Minimum 2GB GPU - Intel HD Graphics card - Nativ aspect ratio - PlayStation®4 v1.18 - 15 GB of hard disk space required. - Additional USB 2.0 port

#### <http://blackbeargoaly.com/?p=13510>

<https://thetalkingclouds.com/2022/07/04/easyjoin-6-3-1-0-crack-activation/> <https://richard-wagner-werkstatt.com/2022/07/04/bees-theme-win-mac/> [https://www.yourfootballshirt.com/wp-content/uploads/2022/07/Themes\\_and\\_Variations.pdf](https://www.yourfootballshirt.com/wp-content/uploads/2022/07/Themes_and_Variations.pdf) <https://designfils.eba.gov.tr/blog/index.php?entryid=83483> <https://mainemadedirect.com/wp-content/uploads/2022/07/thommid-1.pdf> <http://www.male-blog.com/wp-content/uploads/2022/07/peacgas.pdf> <http://realslant.com/?p=10565> <https://cirelliandco.com/dekar-lab-money-builder-license-code.html> [https://digitalstoreid.com/wp-content/uploads/2022/07/Cache\\_for\\_Google\\_Earth.pdf](https://digitalstoreid.com/wp-content/uploads/2022/07/Cache_for_Google_Earth.pdf) <https://jovenesvip.com/wp-content/uploads/2022/07/Gamoliyas.pdf>

<http://transmetro.id/?p=42513>

[https://www.linkspreed.com/upload/files/2022/07/VcGChVdGOM1uI2pTzr3G\\_04\\_8d43d066935c8145ff39987793caa56b\\_file.pdf](https://www.linkspreed.com/upload/files/2022/07/VcGChVdGOM1uI2pTzr3G_04_8d43d066935c8145ff39987793caa56b_file.pdf) [https://lfbridge.com/upload/files/2022/07/jUb7IwnjOKFdB1dSW5KM\\_04\\_d926cce69b9374d85fdf4bff5b034244\\_file.pdf](https://lfbridge.com/upload/files/2022/07/jUb7IwnjOKFdB1dSW5KM_04_d926cce69b9374d85fdf4bff5b034244_file.pdf) [https://desifaceup.in/upload/files/2022/07/BDI4ZAaIRAmfRpyaWnhR\\_04\\_d51f3b474a3d4b4c73cac0933329f2e2\\_file.pdf](https://desifaceup.in/upload/files/2022/07/BDI4ZAaIRAmfRpyaWnhR_04_d51f3b474a3d4b4c73cac0933329f2e2_file.pdf) <https://www.vakantiehuiswinkel.nl/readerware-crack-keygen-download-x64-final-2022/> <https://poliestudios.org/campus2022/blog/index.php?entryid=2780> <http://kolatia.com/?p=9381> <https://coowarowhawarinhok.wixsite.com/rmeniftubak/post/anymix-photo-magic-crack-with-product-key-free-download-for-pc>